# <span id="page-0-0"></span>**Suchen und ersetzen**

- [Versionierung](#page-0-0)
- [Fenster aufrufen](#page-0-1)
- [Suche und/oder Ersetzung durchführen](#page-0-2)
- [Liste der zugelassenen regulären Ausdrücke](#page-1-0)
- [Liste der in translate5 nicht zugelassenen regulären Ausdrücke](#page-3-0)

## [Versionierung](https://confluence.translate5.net/display/BUS/Version+und+Versionierung)

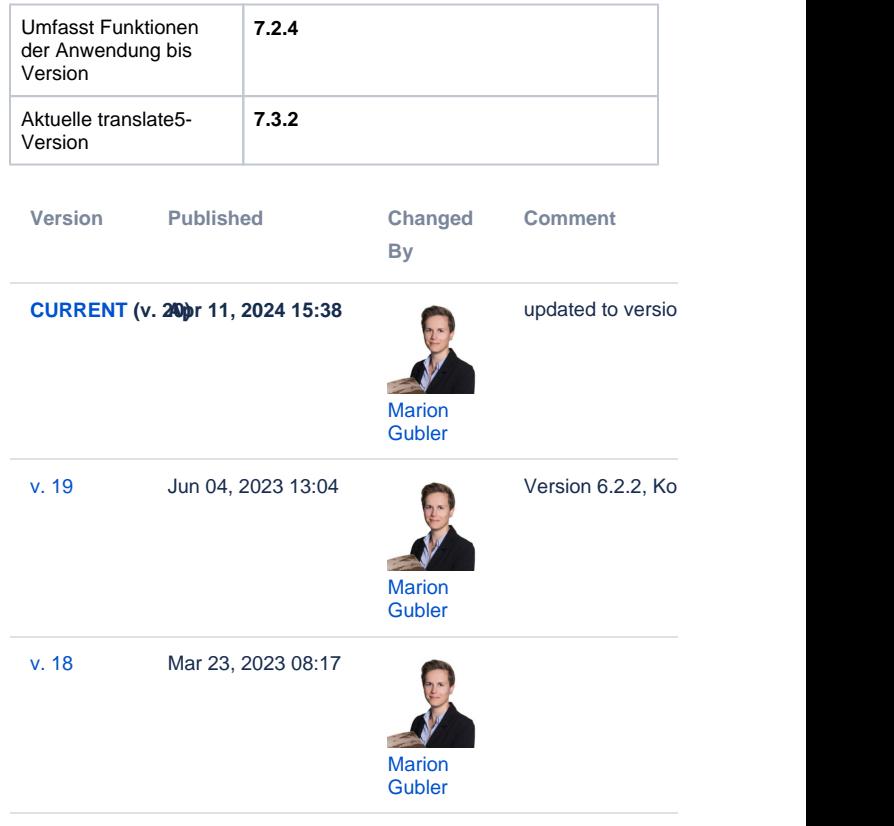

[Go to Page History](https://confluence.translate5.net/pages/viewpreviousversions.action?pageId=416022550)

#### <span id="page-0-1"></span>Fenster aufrufen

Das Fenster "Suchen und ersetzen" bietet Steuerelemente, mit denen Sie schnell Textstellen finden und auch ersetzen können. Sie können das Fenster über folgende drei Optionen aufrufen:

- Über den **4.**<br>-Button im Editor.
- Über die Tastenkombination STRG + F ("Suchen"-Tab ist aktiv)
- Uber die Tastenkombination STRG + H ("Ersetzen"-Tab ist aktiv)

### <span id="page-0-2"></span>Suche und/oder Ersetzung durchführen

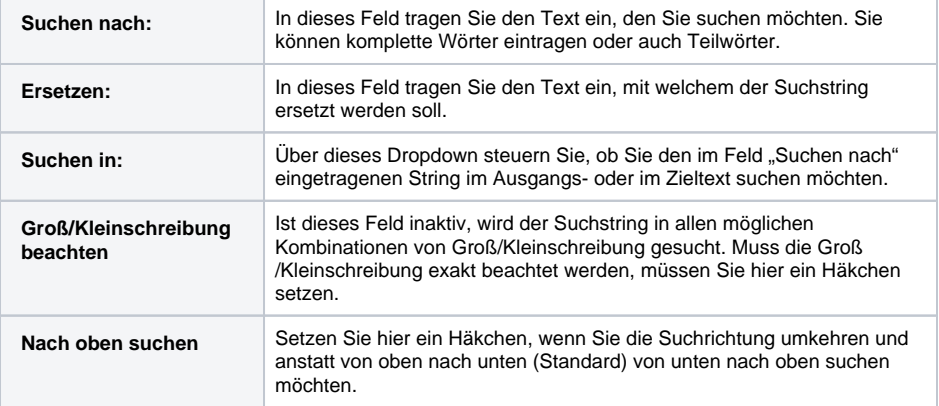

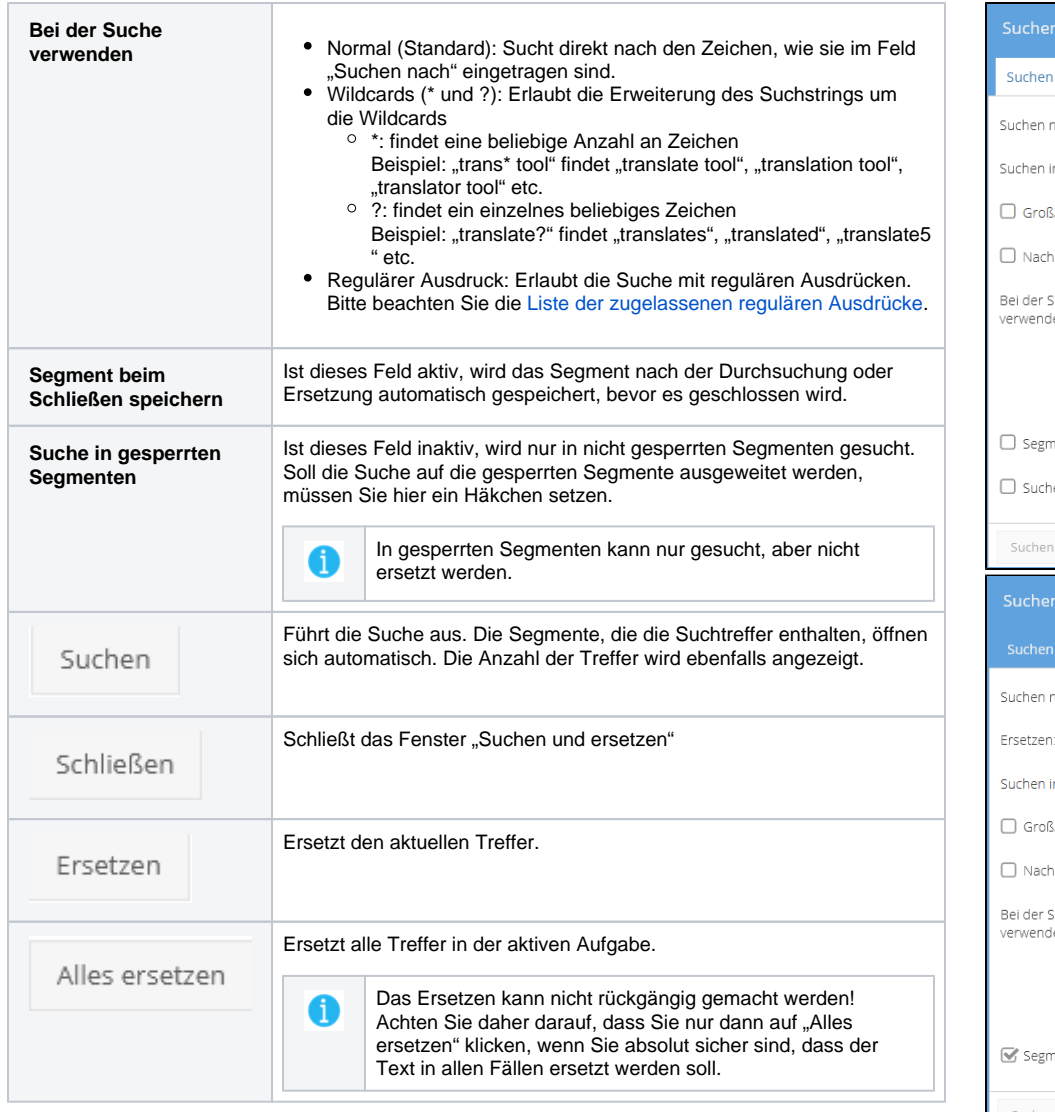

#### $2 \times$ hach:  $\overline{a}$ 'n. Zieltext /Kleinschreibung beachten oben suchen Suche © Normal (Standard) en:  $\bigcirc$  Wildcards (\* und ?)  $\bigcirc$  Regulärer Ausdruck nent beim Schließen speichern he in gesperrten Segmenten Schließen Ersetzen iach: Zieltext Ų ń. /Kleinschreibung beachten oben suchen en:  $\bigcirc$  Wildcards (\* und ?)  $\bigcirc$  Regulärer Ausdruck ient beim Schließen speichern Suchen Ersetzen Alles ersetzen Schließen

## <span id="page-1-1"></span><span id="page-1-0"></span>Liste der zugelassenen regulären Ausdrücke

translate5 unterstützt die nachfolgende Liste an MySQL regulären Ausdrücken:

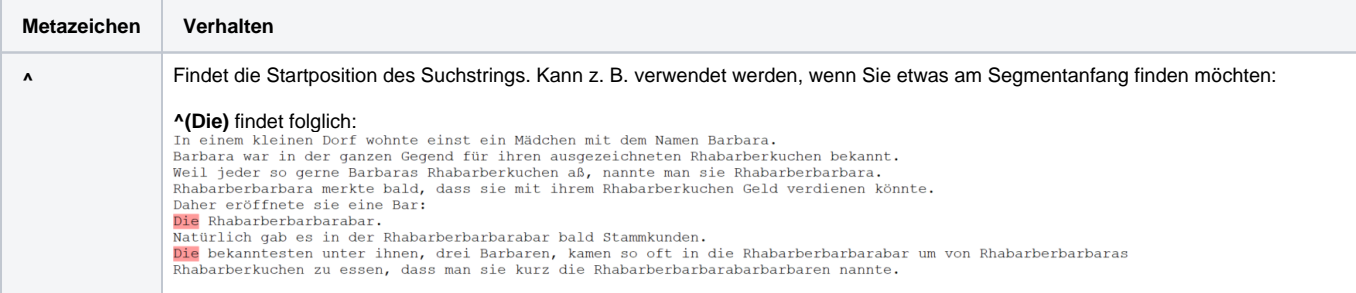

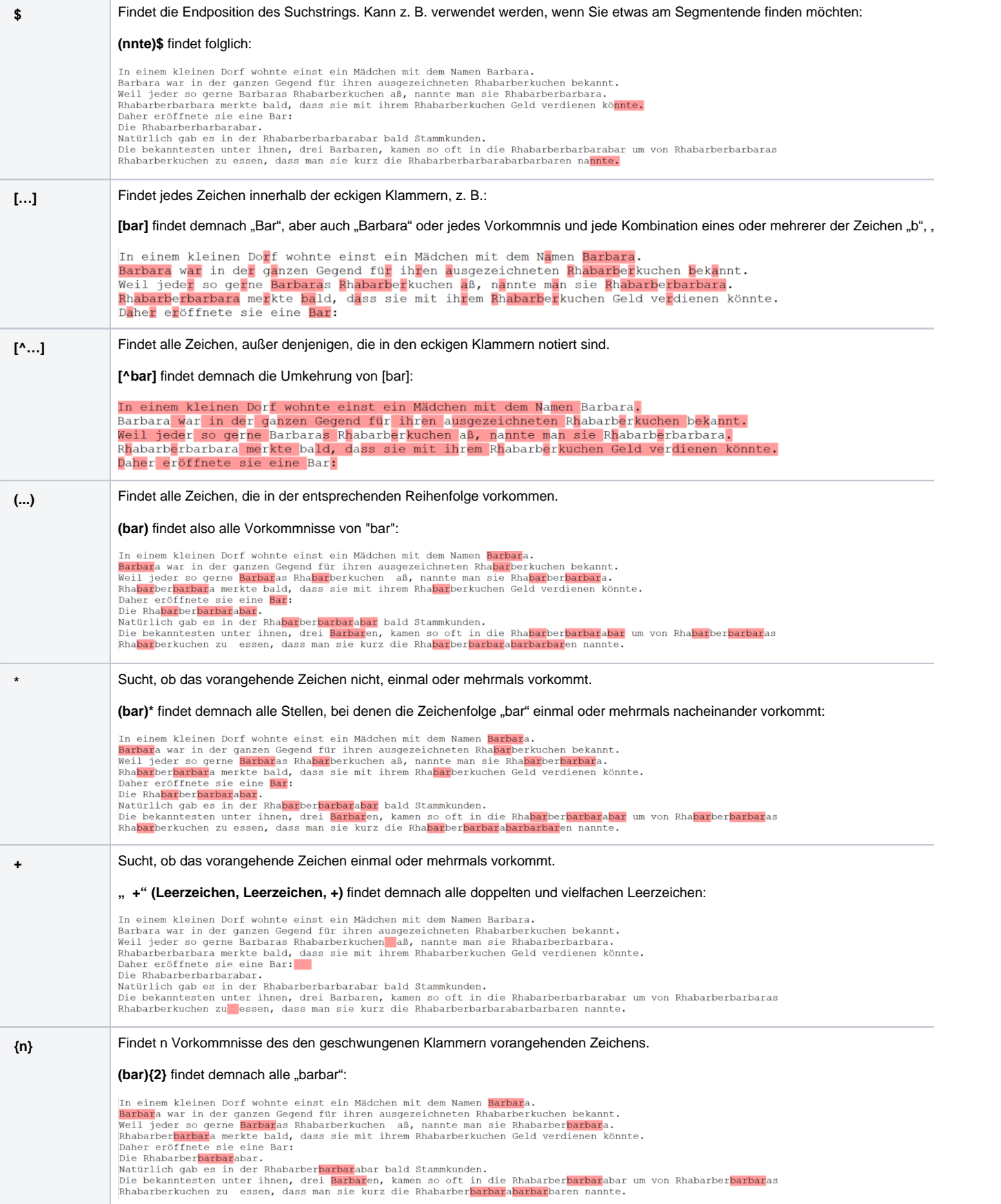

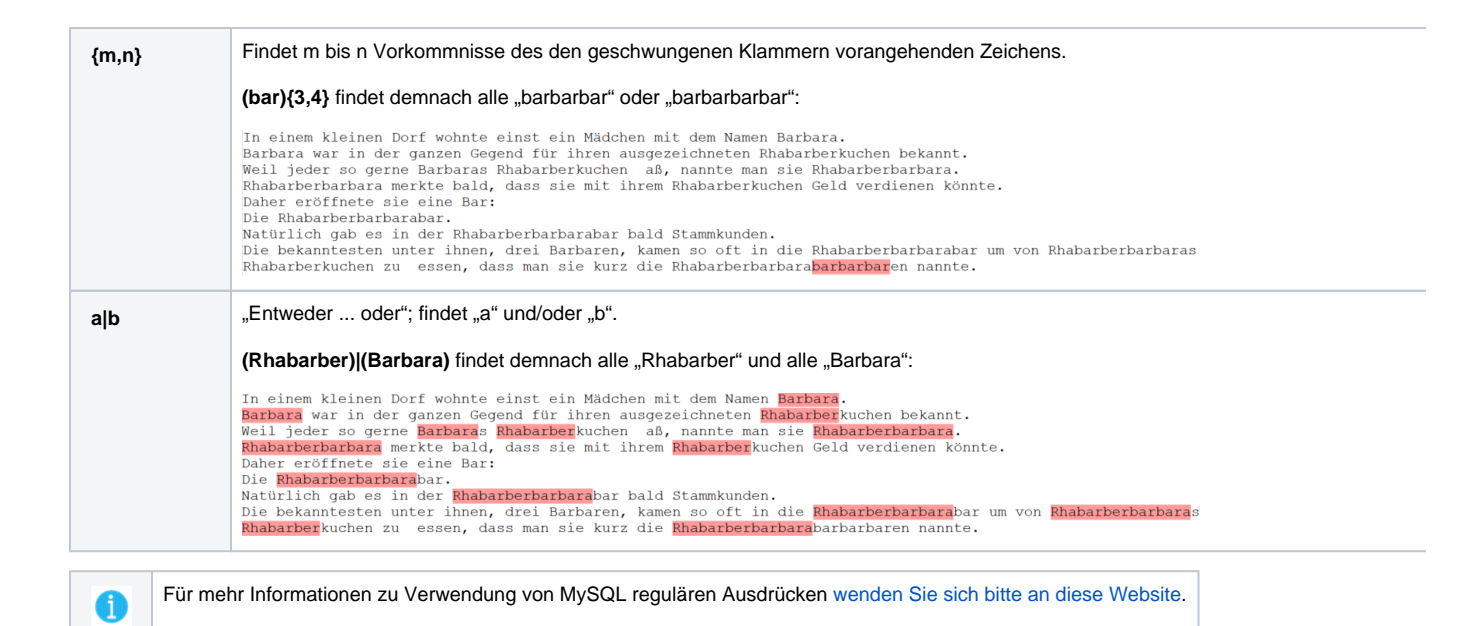

#### <span id="page-3-0"></span>Liste der in translate5 nicht zugelassenen regulären Ausdrücke

Die folgende Liste enthält die regulären Ausdrücke, die von translate5 nicht unterstützt werden, da sie auf einer schwarzen Liste stehen. Die Aufnahme in die schwarze Liste erfolgt aufgrund des höheren Entwicklungsaufwands, der für die Unterstützung dieser regulären Ausdrücke erforderlich wäre. Wenn Sie an der Unterstützung von regulären Ausdrücken auf der schwarzen Liste interessiert sind, [wenden Sie sich bitte an das](https://www.translate5.net/kontakt)  [Entwicklungsteam von MittagQ](https://www.translate5.net/kontakt)I.

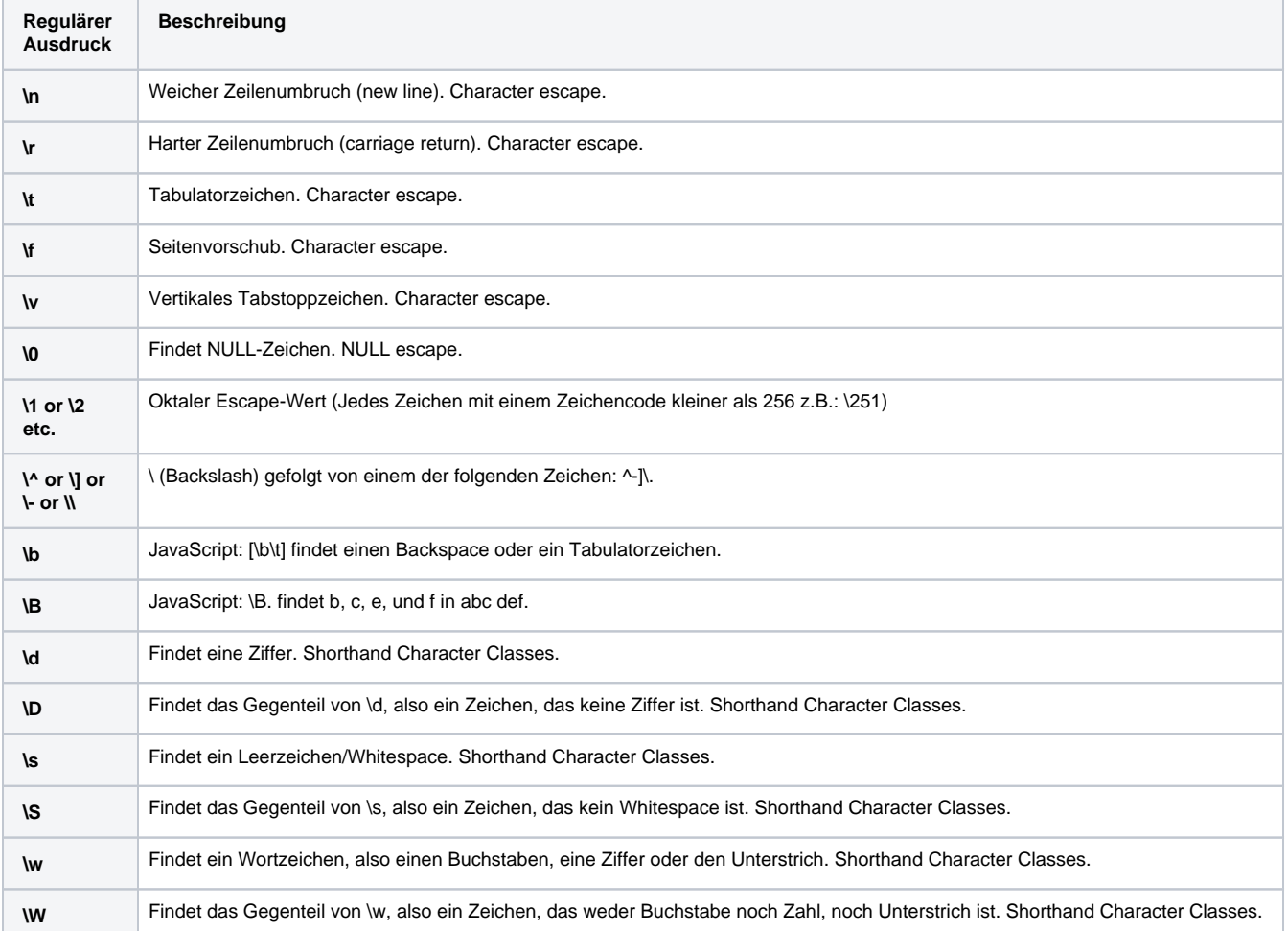

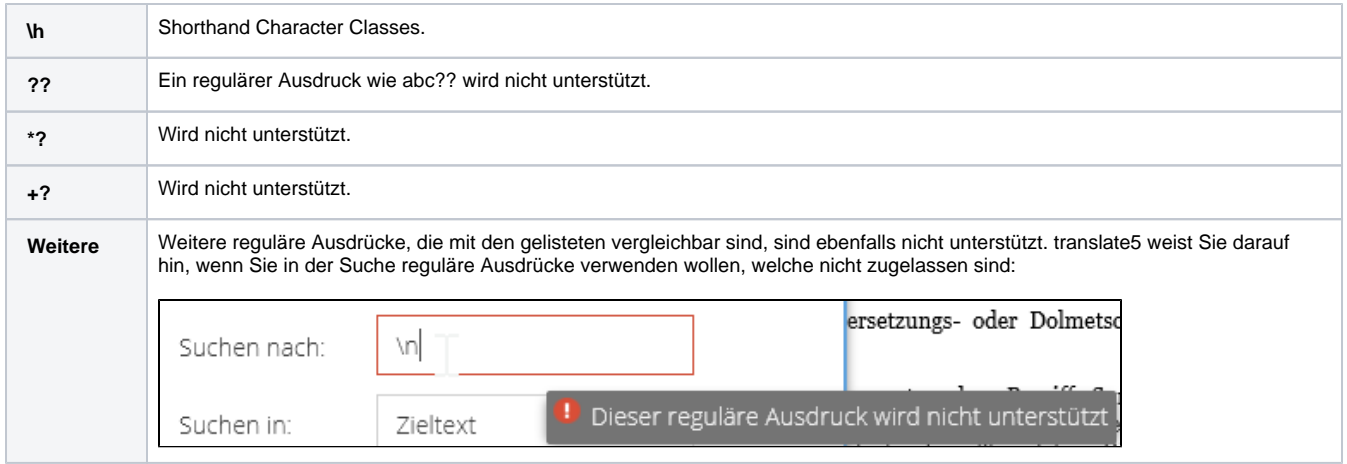

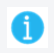

Für weiterreichende Fragen hierzu [kontaktieren Sie uns bitte](https://www.translate5.net/kontakt).